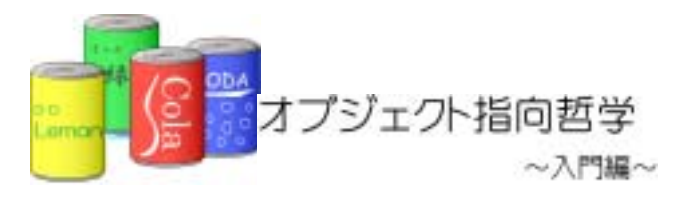

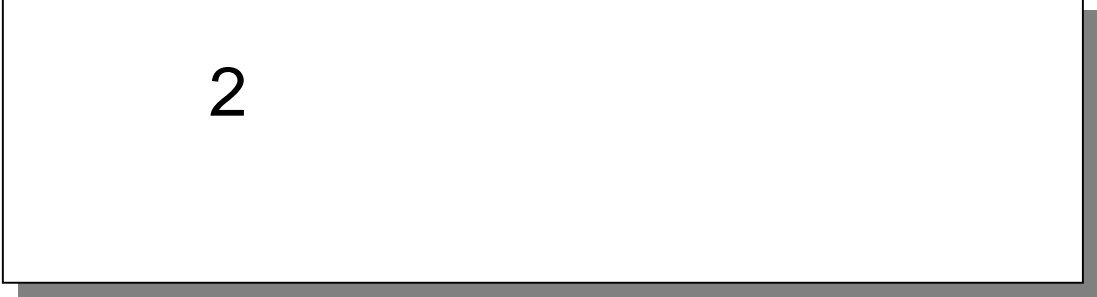

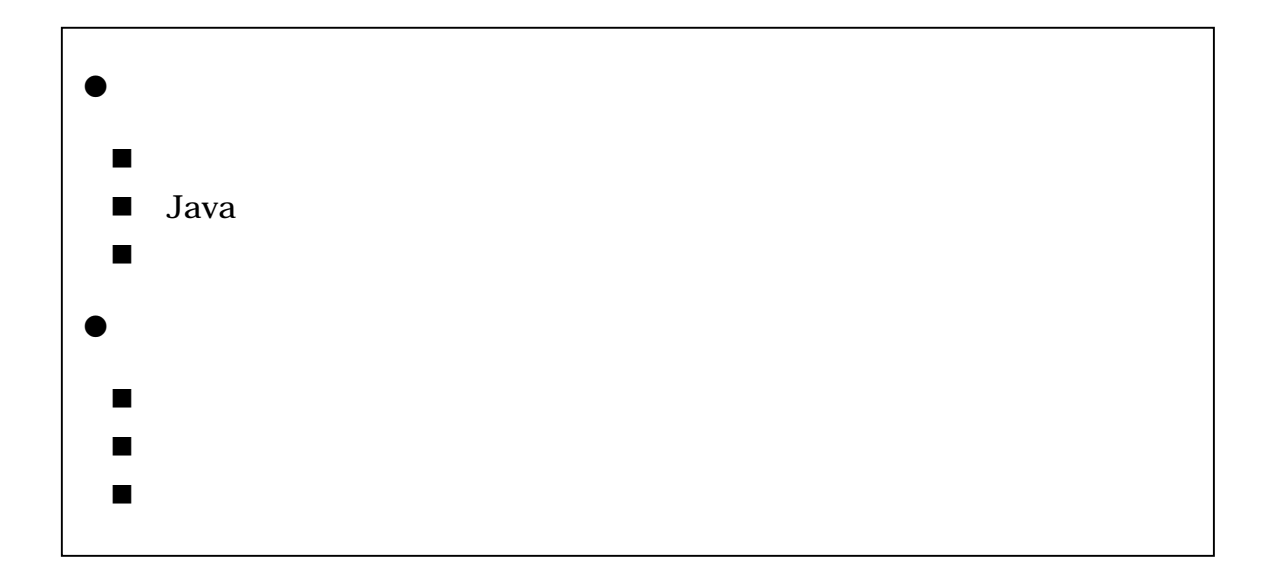

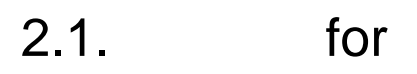

①.前回のプログラムの問題点

![](_page_1_Figure_1.jpeg)

![](_page_1_Figure_2.jpeg)

![](_page_1_Figure_3.jpeg)

## Java Tips for

for the state  $\mathbf{r}$ 

System.out.println("
");<br>
System.out.println("
");<br>
System.out.println("
");<br>
System.out.println("");<br>
System.out.println("");<br>
System.out.println("");<br>
System.out.println("");<br>
System.out.println("");<br>
System.out.println( System.out.println(" System.out.println(" System.out.println("10円が出ました"); System.out.println("10円が出ました"); System.out.println("10円が出ました"); System.out.println("10円が出ました"); System.out.println("10円が出ました"); System.out.println(" System.out.println("

for the contract of the contract of the contract of the contract of the contract of the contract of the contract of the contract of the contract of the contract of the contract of the contract of the contract of the contra

②.継続条件

 $\mathcal{L}(\mathcal{A})$ 

よく使う++は、「+1」の意。

for(  $int i =0$  ;  $i < 10$  ;  $i++)$ System.out.println(" $10$ "); }

for  $\int$ 

![](_page_2_Figure_7.jpeg)

 $int i = 0;$ 

contract in the set of the set of the set of the set of the set of the set of the set of the set of the set of

この場合、i が10未満の間は処理が続く。

すなわち こうしょう こうしょう

 $i < 10$ 

 $\mathbf{i}$  ++;

![](_page_2_Figure_12.jpeg)

 $2.1.2.$ 

.for

 $(1-5)$  for

![](_page_3_Figure_3.jpeg)

 $(1)$ 

#### itemType01,itemType02  $01$  02 02

→<br>→<br>→ Secondary → Secondary → Secondary → Secondary → Secondary → Secondary → Secondary → Secondary → Secondary →

![](_page_4_Figure_2.jpeg)

 $int[]$  itemTypeArray = new  $int[10]$ 

 $\Box$ 

for (int i =0;  $i < 10$ ;  $i + j$ } itemTypeArray [i] = -1; }

itemTypeArray[0]~itemTypeArray [9]

![](_page_4_Figure_7.jpeg)

![](_page_5_Picture_195.jpeg)

for the contract of the contract of the contract of the contract of the contract of the contract of the contract of the contract of the contract of the contract of the contract of the contract of the contract of the contra

④.配列を利用したプログラム

![](_page_6_Picture_218.jpeg)

٦ 1:  $\frac{7}{2}$   $\frac{7}{2}$   $\frac{1}{2}$  $2 \times$   $*$  $3 \times 2-1$ 4:  $*$   $*$  $\begin{matrix}5&*&*\\6&&&\end{matrix}$  $6 \times$  \* 7:  $*$ /<br>8 pu public class Example2\_1 { 9:  $10$   $\frac{7}{11}$ 11:  $*$ <br>12  $*$ 12  $*$   $*$ 13: \*/ 14: public static void main(String[] args) {  $15:16$  $16$  // 17: System.out.println(" "); 18<br>19. 19.  $\frac{1}{2}$  //  $20$  int[] itenTypeArray = new int[10]; 21:  $22$  //  $\frac{1}{2}$ 23: for(int i=0, i <10, i ++){<br>24: itemTypeArray[i] =  $i$  temTypeArray[i] = -1;// $-1$ 25: }  $\frac{26}{27}$ 27: //商品種類を追加する 28: itemTypeArray[O] = 1001;// 29: itemTypeArray[1] = 1002; // 30: itemTypeArray[2] = 1003; // 31:<br>32  $32$  // 33: for(int i=0, i <10, i ++){<br>34: if(itenTypeArray[i]! 34: if(itemTypeArray[i] != -1){//<br>35: System.out.println(itemTypeA System.out.println(itemTypeArray[i]+"
");  $\begin{array}{ccc} 36 & & & \{37: & & \} \end{array}$ 37:<br>38 } 38<br>39. } 39.

.配列を使う利点

# $2.2.$

## $2.2.1.$

 $(1)$ 

- $\bullet$
- $\bullet$
- $\bullet$
- $(2)$  $\bullet$
- $\bullet$
- $\bullet$

 $2.2.2.$ 

①.商品種類の追加

 $(1)$ 

![](_page_9_Figure_2.jpeg)

 $2$ 

 $(2)$ 

![](_page_10_Picture_191.jpeg)

#### 2 (Example2\_2.java)

٦ 1:  $\frac{7}{2}$  \*  $2 \times$   $\overline{\phantom{a}}$  $3:$   $*$   $2-2$ 4:  $*$  $\frac{5}{6}$  \*  $6 \times$  \*  $\begin{array}{ccc} 7: & & \star \end{array}$ <br>8 pu public class Example2\_2 { 9.<br>10:  $\int_{\star}^{x*}$ 11:  $*$ <br>12  $*$  $12 \times$  \* 13: \*/ public static void main(String[] args) { 15:  $16$  // 17: System.out.println("
"); 18<br>19. 19.  $1/$ 20: int[] itenTypeArray = new int[10]; 21:  $22$  // 23: for(int i=0, i <10, i ++){<br>24: itemTypeArray[i] =  $i$  temTypeArray[i] = -1;// $-1$  $25:$  $\frac{26}{27}$ 27: //商品種類を追加する 28: int addld =  $1001$ ; //<br>29: for (int i=0, i <10, i + 29: for(int i=0, i <10, i ++) {//<br>30: if(itenTypeArray[i] == 30: if(itemTypeArray[i] == -1){//<br>31: itemTypeArray[i] = addl d;// 31: itemTypeArray[i] = addl d; //<br>32 break;  $bra k$ ; 33: } 34: }<br>35: } 35: }  $36$ 

 $(1)$ 

 $\ddotsc$ 

 $(2)$ 

![](_page_12_Picture_237.jpeg)

٦ 1:  $\frac{7}{2}$  \*  $2 \times$   $\overline{\phantom{a}}$  $3:$   $*$   $2-3$ 4:  $*$  $\begin{matrix}5: & *\\ 6& &*\end{matrix}$  $6 \times$  \*  $\begin{array}{ccc} 7: & & \star \end{array}$ <br>8 pu public class Example2\_3 { 9: 10:  $/^{**}$ 11:  $*$ <br>12  $*$  $12 \times$  \* 13:  $*/$ 14: public static void main(String[] args) { 15:  $16$  // 17: System.out.println("
"); 18<br>19 19.  $1/$ 20: int[] itenTypeArray = new int[10];  $21:22$  $22$  // 23: for (int i = 0, i < 10, i + +) { 24: itemTypeArray[i] = -1;// 25: } 26<br>27: 27: //検索の準備として商品種類を追加する 28: int addld =  $1001$ ; //<br>29: for (int i=0 i < 10 i + 29: for(int i=0, i <10, i ++) {//<br>30: if(itenTypeArraylil == 30: if(itemTypeArray[i] == -1){//<br>31: itemTypeArray[i] = addl d;// 31: itemTypeArray[i] = addl d; //<br>32 break; break; 33: } 34: }  $35:$  addl d =  $1002$ ; //  $36:$  for (int i=0, i <10, i ++) {//<br> $37:$  if (itenTypeArray[i] == 37: if(itemTypeArray[i] == -1){//<br>38 itemTypeArray[i] = addl d:// 38: itemTypeArray[i] = addl d; //<br>39: break; break;  $40 \t}$  }  $41:$ 42: 43: //商品種類を検索する 44: int searchId =  $1002$ ;//<br>45: int i;// int i;  $\frac{1}{2}$ 46: for  $(i = 0, i < 10, i++)$ 

 $2$ 

![](_page_13_Picture_156.jpeg)

#### $(3)$

 $2-3$  2-4

2-4: (Example2\_4.java)

![](_page_13_Picture_157.jpeg)

```
17: System.out.println(" ");
18<br>19
19. 1/20 int[] itemTypeArray = new int[10];
21:2222 //
23 for (int i = 0, i < 10, i + +) {
24: itemTypeArray[i] = -1;// -1<br>25: }
25<sub>i</sub>\frac{26}{27}27: //検索の準備として商品種類を追加する 
28: int addld = 1001; //<br>29: for (int i=0 i < 10 i +
           for (int i=0, i <10, i ++) \frac{1}{\sqrt{2}}30: if(itemTypeArray[i] == -1){//
31: itemTypeArray[i] = addld;//<br>32: break:
             break;<br>}
33: } 
34: } 
35: \quad \text{addl d} = 1002 \frac{7}{1000}<br>36: \quad \text{for (int i = 0 i < 100}for(int i=0, i <10, i ++)\frac{1}{1}37: if(itemTypeArray[i] = -1){//
38: itemTypeArray[i] = addl d; //
39: break; 
\begin{array}{ccc} 40 & & & \{41: & & \} \\ 41: & & & \end{array}41: } 
42.4343: //商品種類を検索する 
44: int searchId = 1002;//<br>45: for(int i=0; i <10; i ++){
           for(int i=0; i <10; i ++){
46: if(itemTypeArray[i] == searchId){//<br>47: System.out.println(""");
47: System.out.println("<br>48: break;
               break;
49: } 
50: if(i == 9\frac{1}{1}51: System.out.println(" ");
52 }<br>53 }
53: } 
54: 
55: searchId = 1004; 1/DD<br>56: for (int i = 0, i < 10, i + +)
           for(int i=0; i <10; i ++){
57: if(itemTypeArray[i] == searchId){//<br>58: System.out.println(""");
58: System.out.println("<br>59: break;
               break;
60: } 
61: if(i == 9\frac{1}{1}62: System.out.println(" ");
63: } 
64: } 
65: } 
66: }
```
 $(1)$ 

③.商品種類の削除

 $(2)$ 

2-5 (Example2\_5.java)

 $1:$ 1:  $\frac{7}{2}$  \*<br>3: \*<br>4: \*  $2 \times$   $\overline{\phantom{a}}$  $3:$   $*$   $2-5$ 4:  $*$  \*  $\begin{matrix}5&\ast\\6&\ast\end{matrix}$  $6 \times$  \*  $\begin{array}{ccc} 7: & & \star \prime \\ 8 & & \text{pu} \end{array}$ public class Example2\_5 { 9.<br>10:  $'_{*}$ 11:  $\frac{*}{12}$  $12 \times$  \*  $13 \t\t\t\t\t*/$ <br> $14 \t\t\t\t \text{pull}$ public static void main(String[] args) {  $\frac{15}{16}$  $16$  // 17: System.out.println("
"); 18<br>19. 19.  $1/$ 20: int[] itemTypeArray = new int[10]; 21:  $22$  //

```
23: for(int i=0, i <10, i ++){<br>24: itenTypeArray[i] = -
                i temTypeArray[i] = -1; //-125: } 
26: 
27: //削除の準備として商品種類を追加する 
28: int addl d = 1001; //<br>29: for (int i=0 i <10 i +
29: for(int i=0, i <10, i ++) {//<br>30: if(itenTypeArray[i] ==
30: if(itemTypeArray[i] == -1){//<br>31: itemTypeArray[i] = addld://
31: itemTypeArray[i] = addl d; //<br>32 break;
                   break;
33: } 
34: }<br>35: a
35: \quad \text{add} \, d = 1002 \, \text{/} \, \text{/} \, 36: \quad \text{for} \, (\text{int } i = 0, i < 1)for(int i=0, i <10, i ++)\frac{1}{1}37: if(itemTypeArray[i] == -1){//<br>38: itemTypeArray[i] = addld;//
38: itemTypeArray[i] = addl d; //<br>39: break;
                break;<br>}
\begin{matrix} 40 \\ 41 \end{matrix}:
41:42<br>4343: //商品種類を削除する 
44: int deleteId = 1002 //
45: int i=0;//<br>46: for (i=0;i<
46: for(i=0, i <10, i ++){<br>47: if(itemTypeArray
47: if(itemTypeArray[i] == deleteId){//<br>48 itemTypeArray[i] = -1;//
48: itemTypeArray[i] = -1;//<br>49: break:
                break;<br>}
50: 51: 3051: } }<br>52 //
52 //
53: for(; i < 9, i + + ) {<br>54: i temTypeArray
                i temTypeArray[i] = itemTypeArray[i+1];
55: } 
56: } 
57:
```
### $2.2.3.$

 $(1)$ 

 $(2)$ 

 $(3)$ 

 $2 - 1$ 

 $2-1$ 

z プログラム仕様(仕事の手順)

![](_page_18_Picture_53.jpeg)